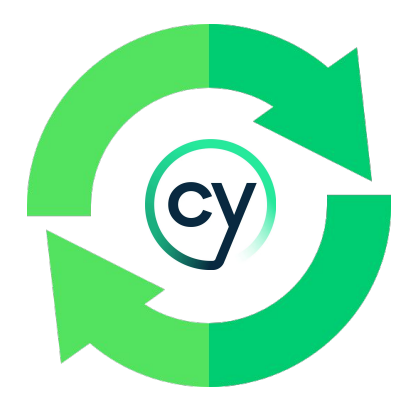

# *How to Write Reusable Tests*

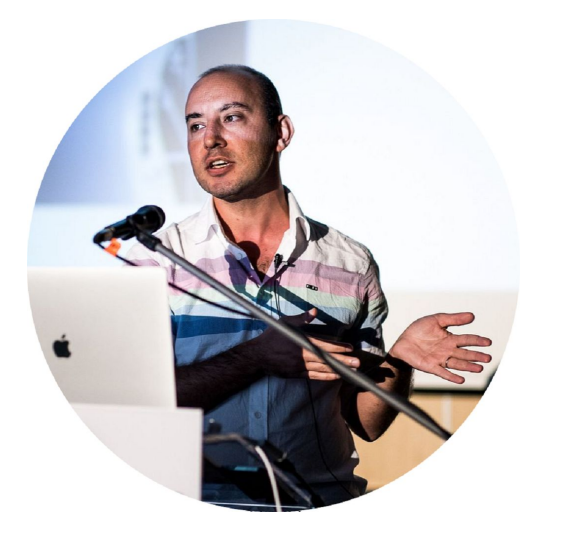

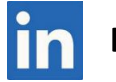

**mesutdurukal**

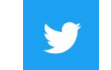

**DurukalMesut**

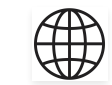

**mesutdurukal.com**

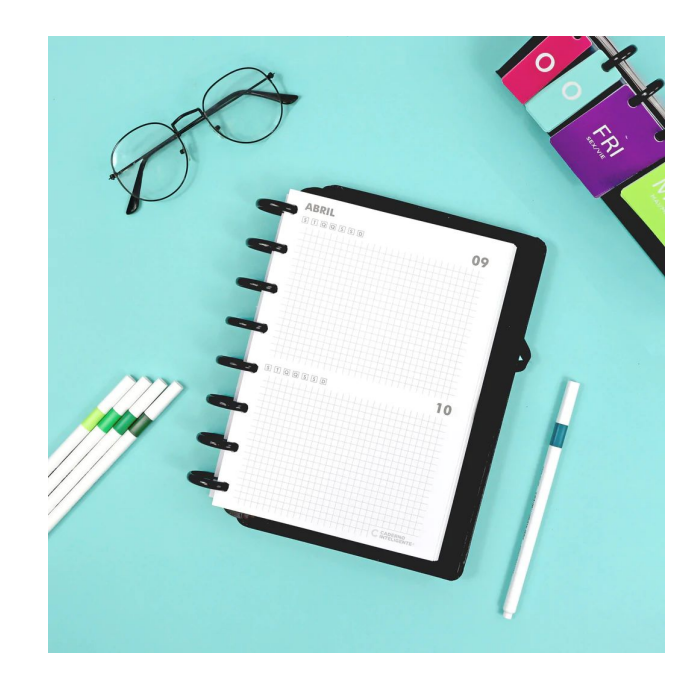

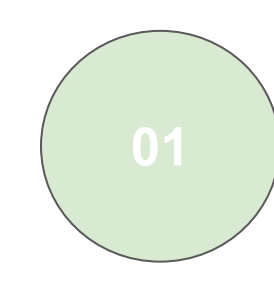

**02**

#### Introduction Duplication vs Reusability

Implementation Config Hook Helper Classes Locator Strategy Test Config Interceptions Loop

Demo **03**

#### **Chapter One**

#### **INTRODUCTION**

# **Challenges in Testing**

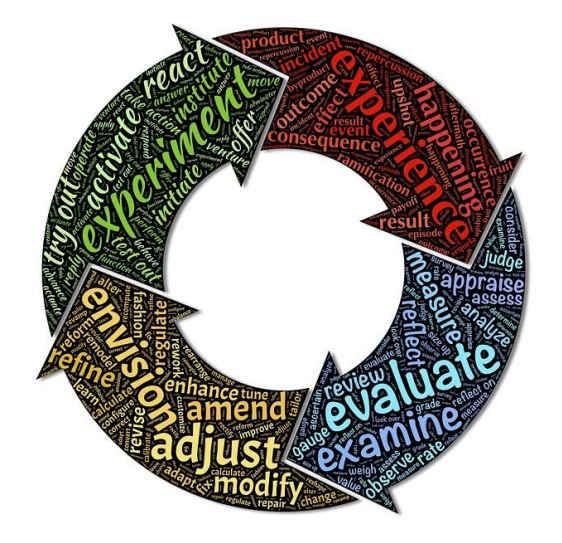

Assertion Roulette Conditional Test Logic Constructor Initialization Exception Handling Duplicate Assert General Fixture Default Test Eager Test Empty Test Ignored Test

Magic Number Test Mystery Guest Redundant Print Redundant Assertion Resource Optimism Sensitive Equality Sleepy Test Unknown Test Lazy Test

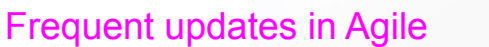

Test Smells

#### **Duplication: Making More Tricky**

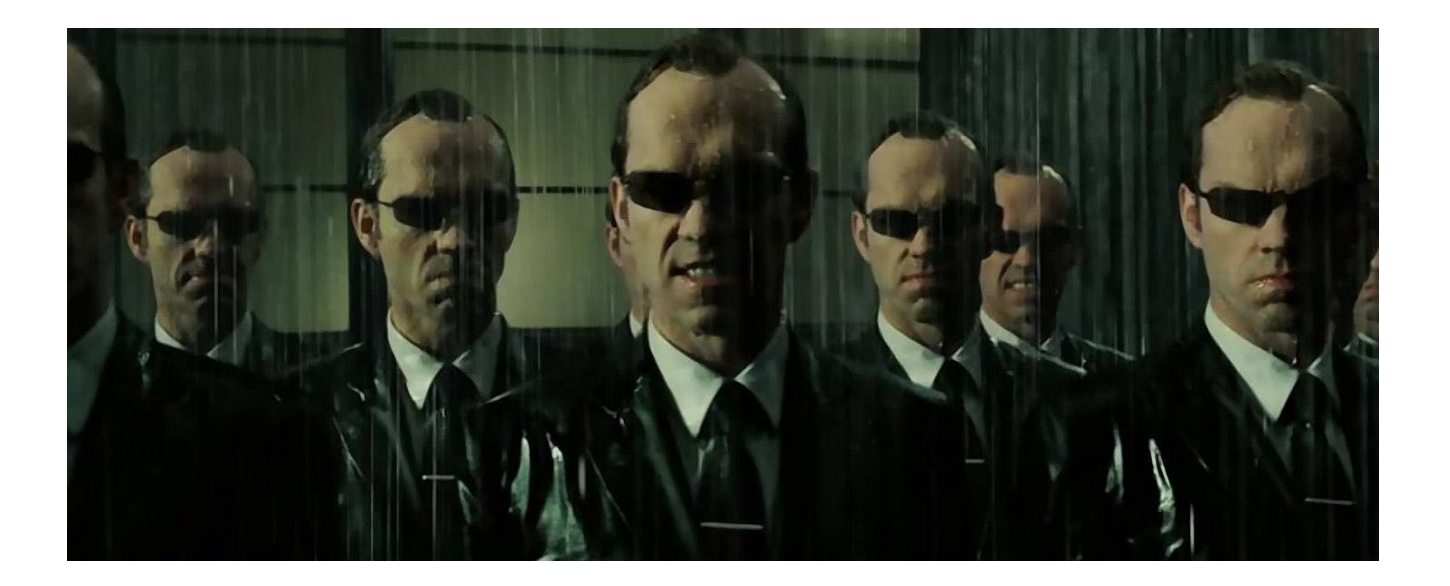

### **Reusability**

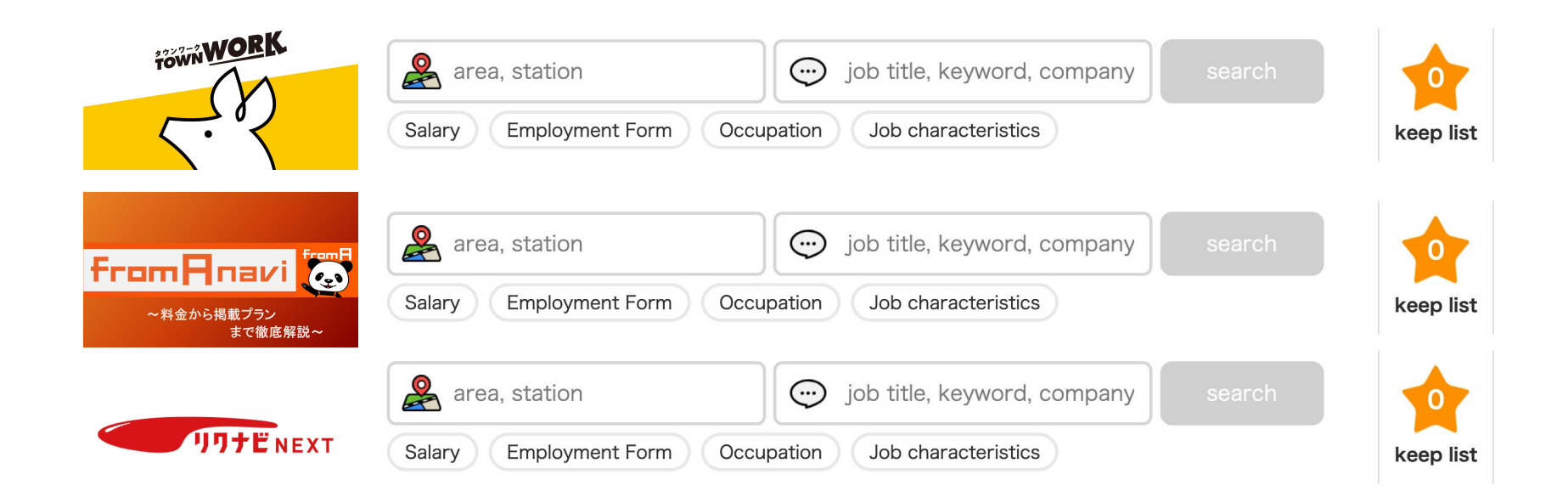

### **Compatibility**

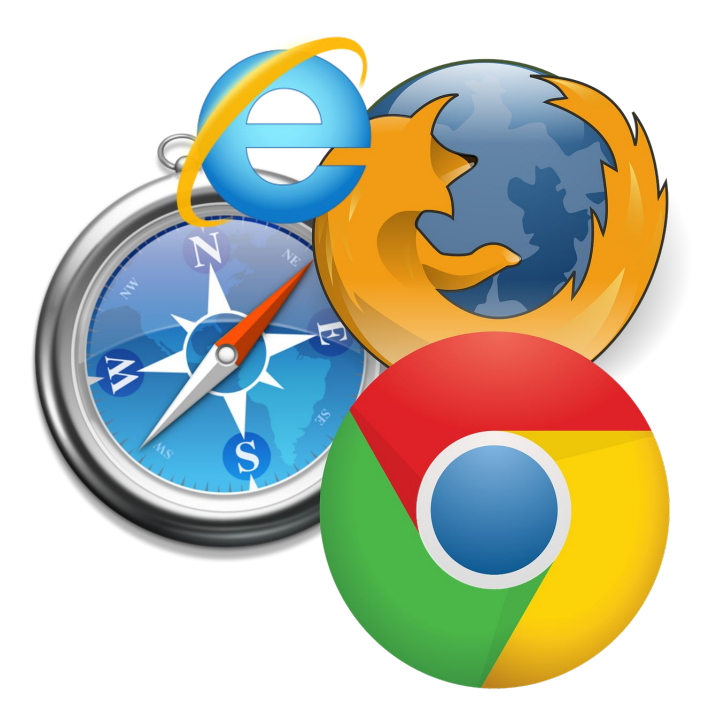

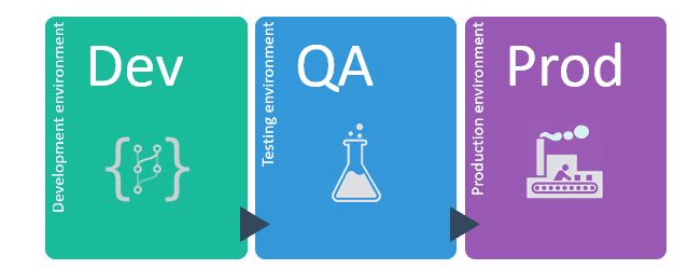

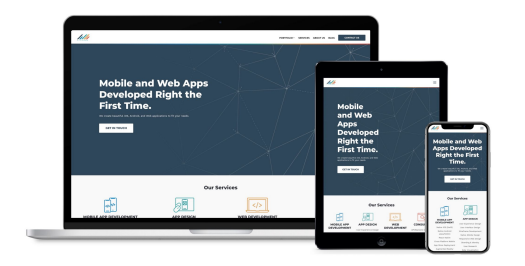

#### **Chapter Two**

#### **Quick Reminder for Key Features**

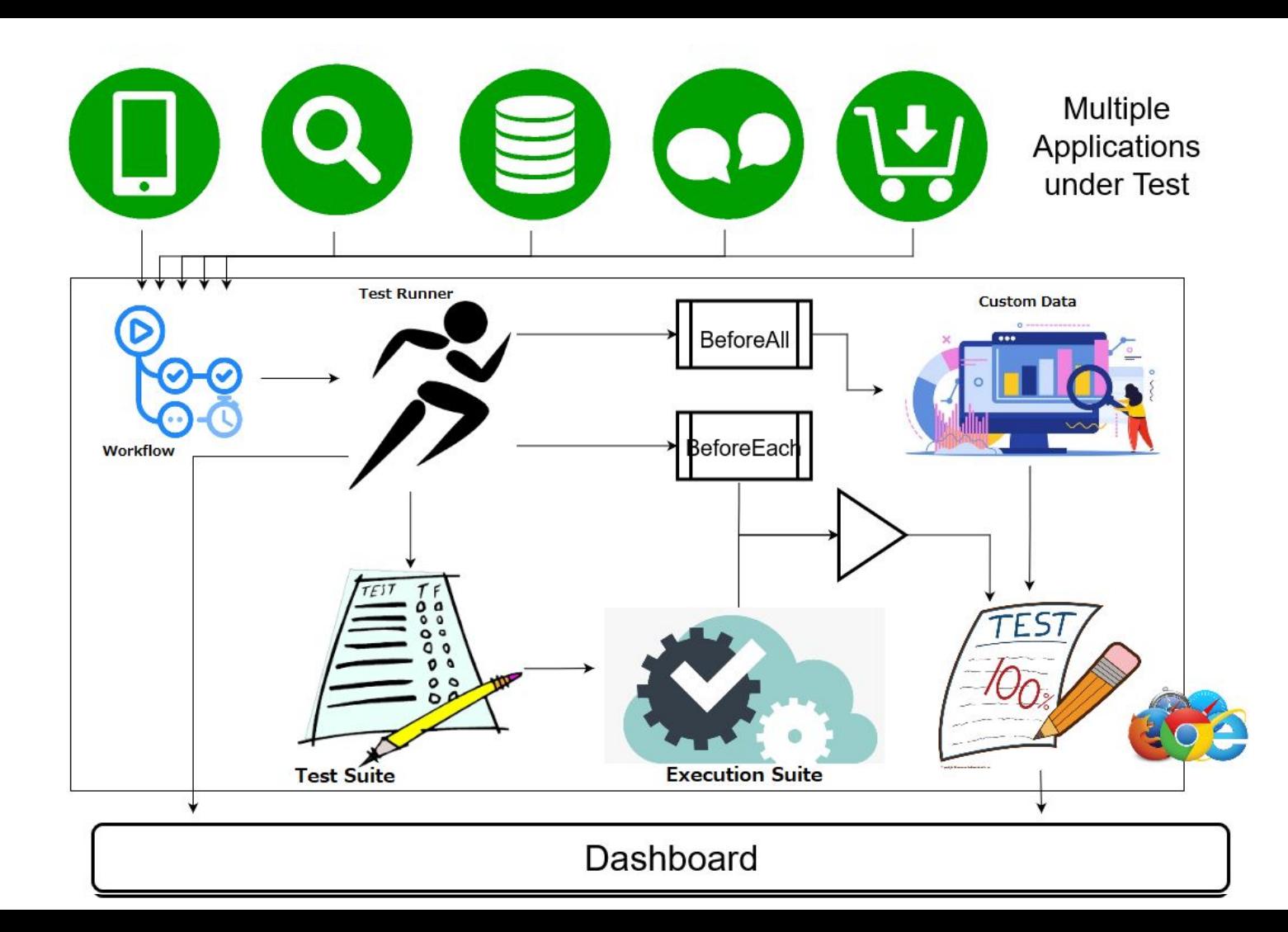

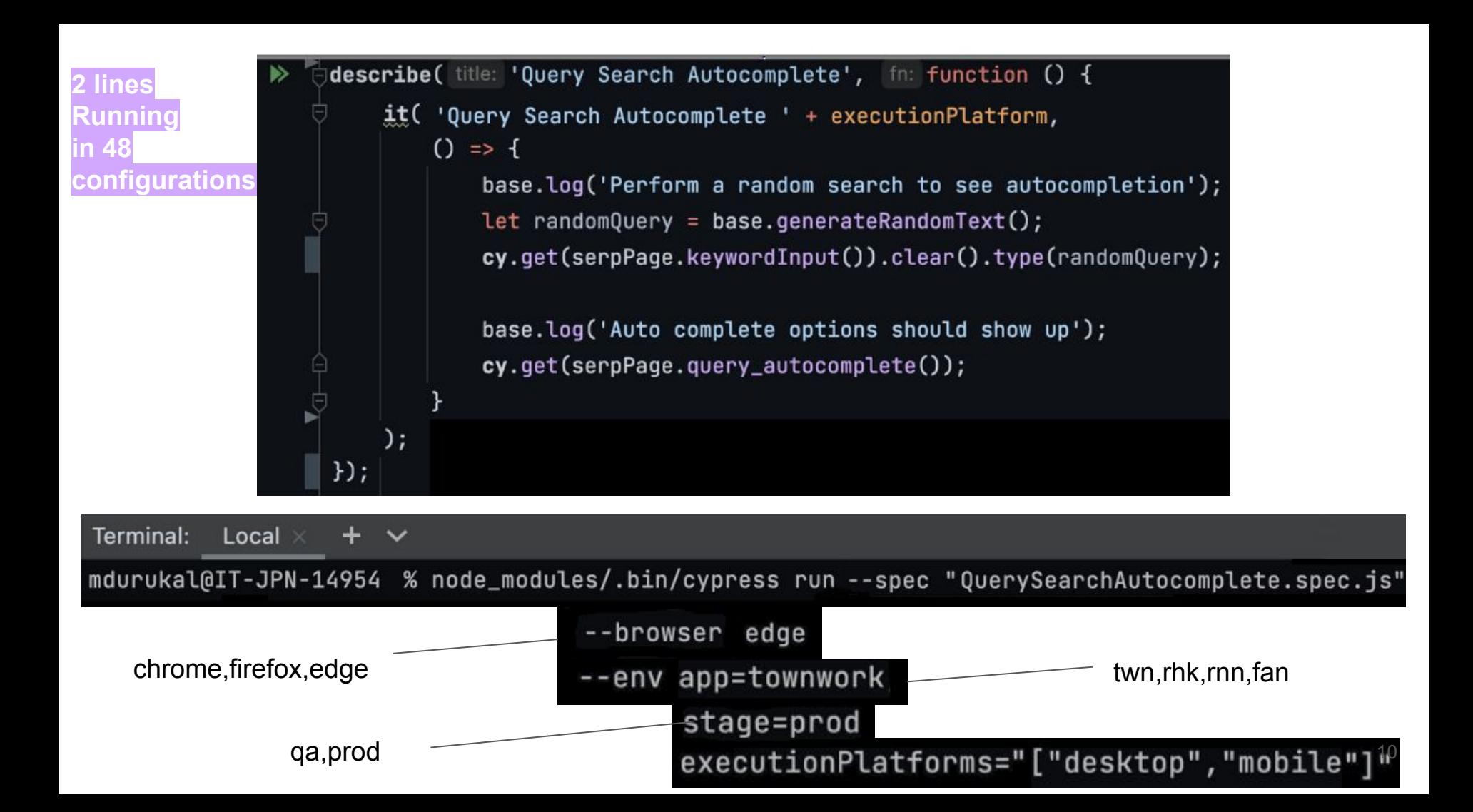

```
"defaultCommandTimeout": 5000,
"env": {
    "myKey": "myValue",
    "myApp": "car"
},
"fixturesFolder": "./cypress/fixtures",
"integrationFolder": "./cypress/demo-folder",
"pluginsFile": "./cypress/plugins",
"retries": {
   "runMode": 1,
   "openMode": 0
},
"projectId": "ta7vk2",
"supportFile": "./cypress/support",
"screenshotsFolder": "./cypress/screenshots",
"video": false,
"videosFolder": "./cypress/videos",
"redirectionLimit": 50,
"experimentalSessionAndOrigin": true,
"chromeWebSecurity": false
```
### **Excluding Config from Test Code**

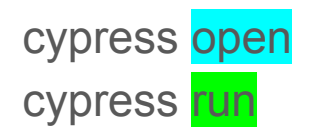

--config-file ./my\_custom\_config.json --env some Variable=myVariable --browser chrome --headed --spec "./cypress/myWorkingFolder/\*\*"

Cypress.env()

#### **Hooks Support > index.js**

**before(fn: function ()**  $\{ \}$ **);** 

**beforeEach(fn: function ()**  $\{ \}$ **);** 

 $after(int$  function ()  $\{\})$ ;

 $afterEach(int function () _{t})$ ;

Order: First global hooks, then in-class hooks

#### **Classes, Functions**

#### class MyClass {

 $myVar = 'something';$  $my_function()$  {}

export default MyClass;

import importName from './myClass'; new importName().my function();

 $q$ lobalThis.commonClass = new a();

### **Page Interactions**

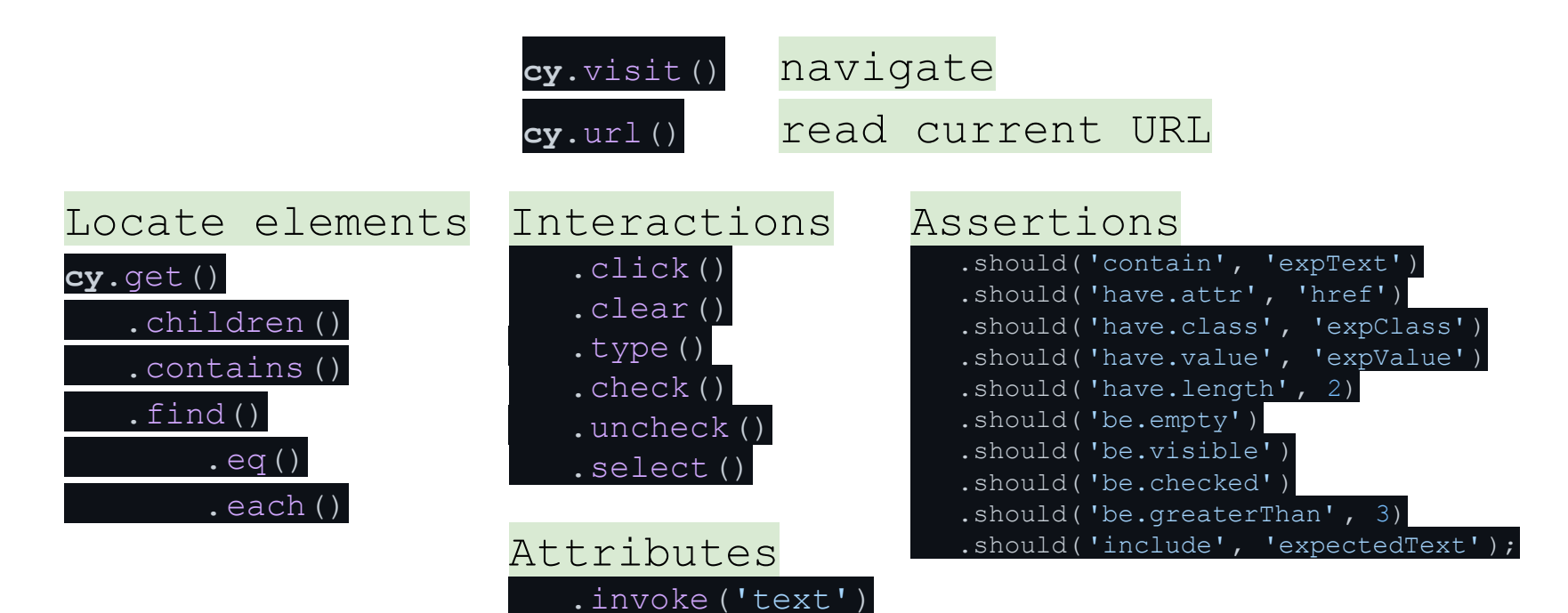

 $.$ text $()$ .length

#### **Locators & Selectors**

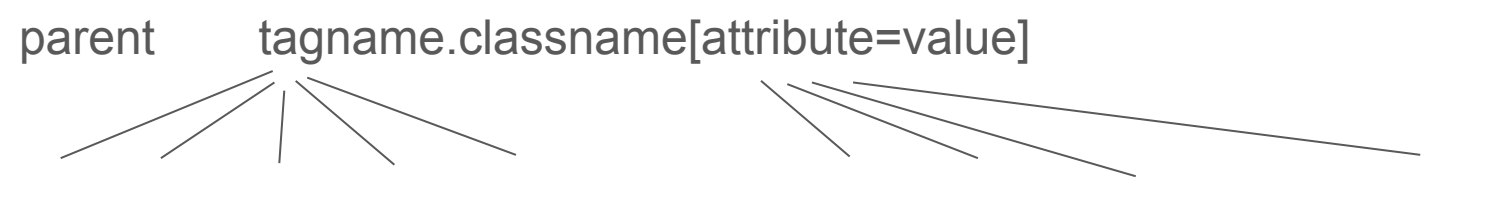

div input label form button type value name data-test-id

We can narrow the selection criteria with element attributes:

- : contains ("text")
- :visible
- $:$ nth-child $(N)$

#### **Chapter Three**

**Demo**

```
A very simple scenario
```
#### **Visit** WebApp **landing page**

**Type in the query text field** 

**-> User query should be accepted by the system**

**Click** Search **button**

#### **Start Implementation!**

**cy**.visit('https://www.careesma.in/');

**cy**.get('div input[name="q"]').type('mytext');

**cy**.get('div input[name="q"]').should('have.value', 'mytext');

**cy**.get('[data-testid = "findJobsSearchSubmit"]').click();

#### **Locators**

cy.visit('https://www.careesma.in/');

cy.get('div input[name="q"]').type('mytext');

 $cy.get('div input[name="q"]')'.should('have.value', 'mytext');$ 

 $cy.get('[data-testid = "findJobSSearchSubmit"]') .click();$ 

let keyword\_field **=** locators.textField let search button = locators.searchButton

**cy**.visit(main\_page); **cy**.get(keyword\_field).type('mytext'); **cy**.get(keyword\_field).should('have.value', 'mytext'); **cy**.get(search\_button).click();

### **Run on multiple apps**

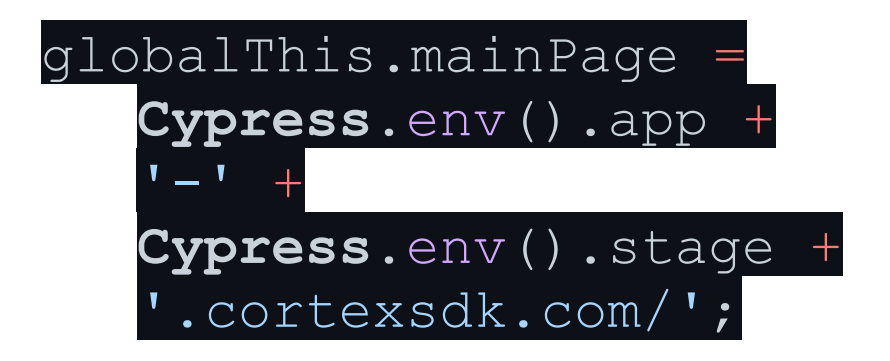

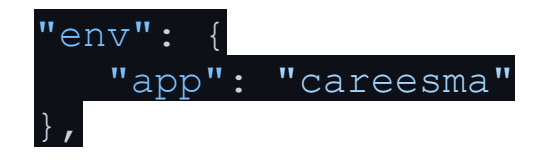

--env app='wor'

### **Test Config**

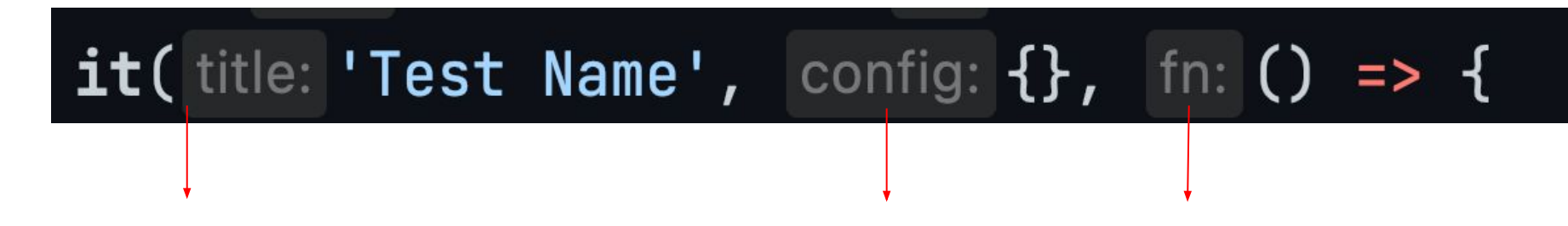

#### **it**('Test Name', { priority: 'p1' }, () => {})

this.currentTest. testConfig.unverifiedTestConfig.priority

this.skip();

# **Test Config**

```
it(
    'Job type Autofill All Keywords ' + executionPlatform,
    \mathcal{A}test_id: 'C30970008',
         platform: executionPlatform,
        priority: 'p3',
        app: 'townWork, fromA',
    }
```
## **Mobile Testing**

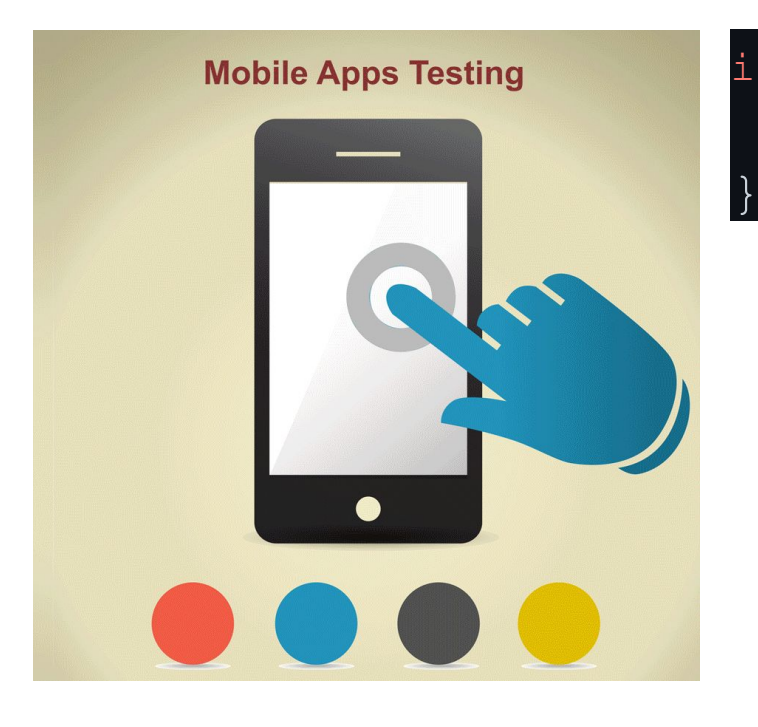

if (platform === 'mobile') { **cy**.viewport('iphone-5');

#### **Intercepts**

**cy**.intercept('https://www.careesma.in/\*\*',

 $r = \{req. headers[ 'user-agent' ] = this.mobileAgent; \}$ 

).as('addHeader');

#### **cy**.intercept('\*/api/keepList?\*').as('AddKeepList');

TEST BODY

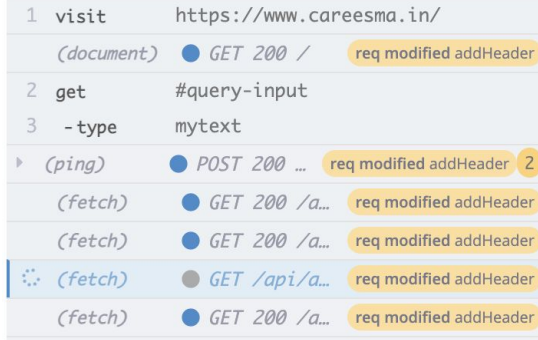

#### **Loop**

for (let  $i = 0$ ;  $i <$  count;  $i+1$  {}

['desktop', 'mobile'].forEach((executionPlatform) => {

Cypress.env().executionPlatforms.forEach((executionPlatform)=> {

**it**('Test Name', { platform: executionPlatform }, () => {

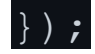

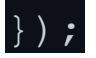

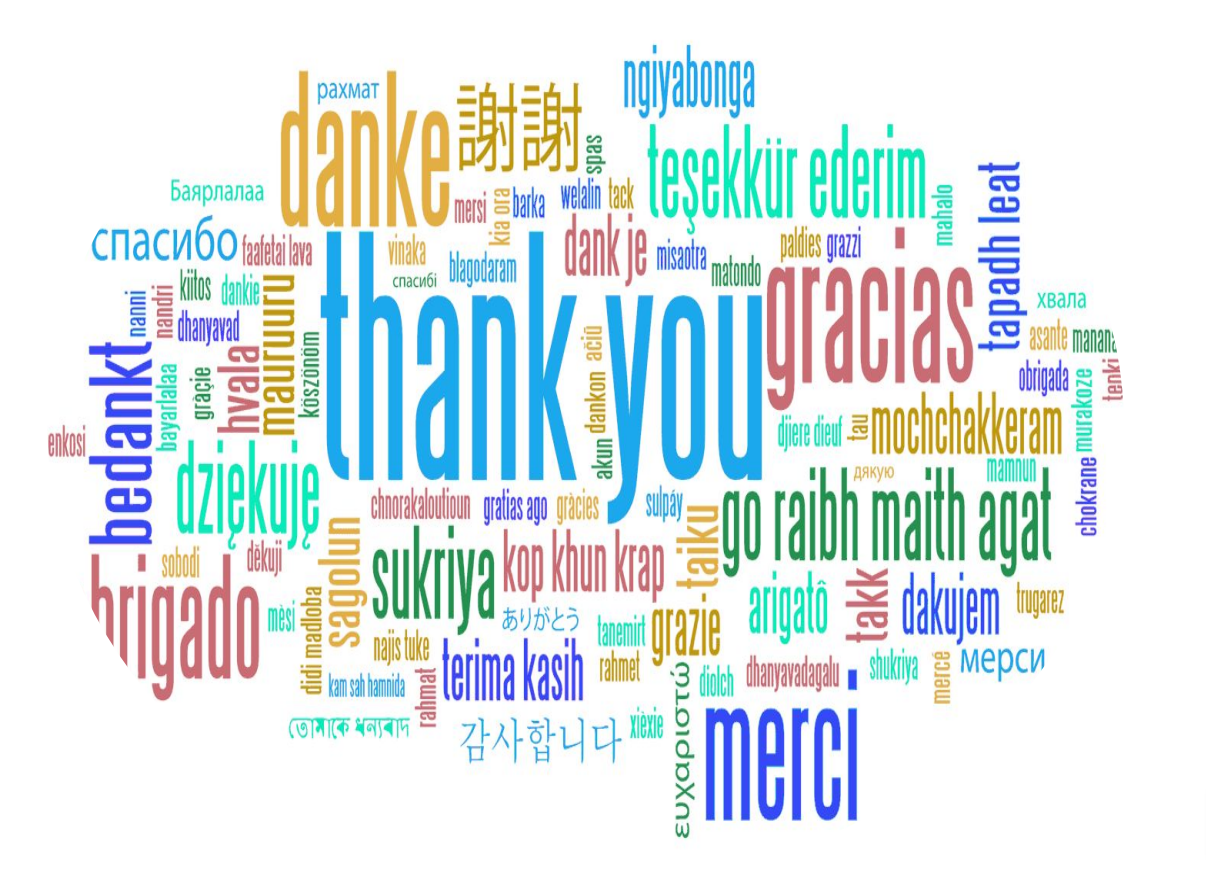

**Live coding:**

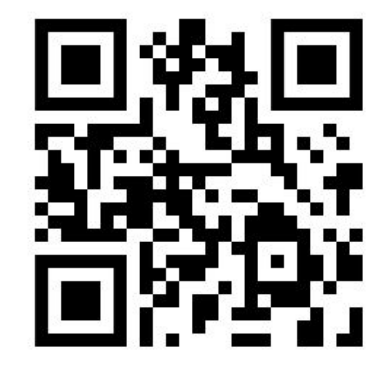

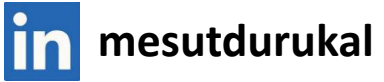

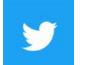

**@DurukalMesut**

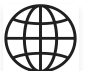

**mesutdurukal.com**